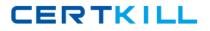

IBM 000-563

# IBM Tivoli Directory Integrator V7.1 Version: 4.0

http://certkill.com

#### **QUESTION NO: 1**

Which three platforms support IBM Tivoli Directory Integrator V7.1? (Choose three.)

A. AIX
B. HP/UX
C. Android
D. OS/400
E. System z
F. Mac OS X

Answer: A,B,E Explanation:

#### **QUESTION NO: 2**

Which three IBM Tivoli Directory Integrator V7.1 components can be used in an AssemblyLine? (Choose three.)

- A. Script
- B. Compiler
- C. Connector
- **D.** Protocol Bridge
- E. Lexical Analyzer
- F. Function Component

Answer: A,C,F Explanation:

## **QUESTION NO: 3**

Which two statements are true for the IBM Tivoli Directory Integrator V7.1 Entry Object? (Choose two.)

- A. It analyzes and correlates events.
- **B.** It can represent a single database row.
- C. It acts as a client to a connected system.
- **D.** It can be manipulated directly from Hook scripts.
- E. It is used to encode a byte stream during read and write operations.

Answer: B,D Explanation:

#### **QUESTION NO: 4**

Which two IBM Tivoli Directory Integrator V7.1 components are used to control AssemblyLine flow? (Choose two.)

- A. Else Branch
- B. Attribute Map
- C. Fail-over Node
- D. Connector Loop
- E. Aggregator Loop

Answer: A,D Explanation:

## **QUESTION NO: 5**

Which statement is true for the Action Manager?

- **A.** It updates the Work Entry.
- **B.** It can send an Initial Work Entry to an AssemblyLine.
- C. It is a command line utility used for importing certificates.
- **D.** It executes rules that are configured using the Administration and Monitoring Console.

Answer: D Explanation:

## **QUESTION NO: 6**

AssemblyLines can be monitored using which two methods? (Choose two.)

- A. System Store
- **B.** Changelog Connectors
- C. Server mode Connectors
- D. command line utility tdisrvctl
- E. Administration and Monitoring Console

Answer: D,E Explanation:

## **QUESTION NO: 7**

What is the unit of work in IBM Tivoli Directory Integrator V7.1?

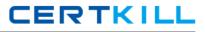

A. ProjectB. Connector

C. System Store

D. AssemblyLine

Answer: D

Explanation:

# **QUESTION NO: 8**

What is a valid component in an AssemblyLine?

A. Script

B. Method

C. Procedure

**D.** Subroutine

Answer: A Explanation:

# **QUESTION NO: 9**

What are two different ways to start an AssemblyLine (AL) with parameters from another AL? (Choose two.)

- A. AssemblyLine Parser
- B. AssemblyLine Launcher
- C. AssemblyLine Connector
- D. AssemblyLine Loop Component
- E. AssemblyLine Function Component

Answer: C,E Explanation:

## **QUESTION NO: 10**

Which two statements are true about an AssemblyLine (AL)? (Choose two.)

- A. An AL with an empty Feed section can do work.
- **B.** An AL must have at least one component in the Flow section.
- **C.** All ALs run in sequence, each one starting when the previous one shuts down.

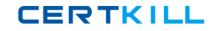

D. The Recycle Execution mode ensures that an AL is re-launched if it terminates.E. The Feed section acts like a loop and cycles the Flow section components once for each available entry.

Answer: A,E Explanation:

# **QUESTION NO: 11**

Which two statements are true about one AssemblyLine (AL1) starting another AssemblyLine (AL2) in IBM Tivoli Directory

Integrator V7.1 (TDI)? (Choose two.)

A. Both ALs can run at the same time.

- **B.** Both ALs must be part of the same TDI Project.
- C. Both ALs must be running on the same TDI Server.
- D. The Task Call Block is used to pass in parameters and data.

E. If AL2 is started using script calls then it runs at a higher priority.

Answer: A,D Explanation:

## **QUESTION NO: 12**

Which two statements are true regarding a Task Call Block (TCB)? (Choose two.)

**A.** It is used for deleting an entry in Delete mode.

B. It is used by a caller to set a number of parameters for an AssemblyLine (AL).

**C.** It contains information about AL exceptions and error codes.

**D.** It is a Search (criteria) object used by ALs and Connectors to specify a generic search criteria.

**E.** It can provide a list of input or output parameters specified by an AL, including operation codes defined in theOperations tab of the AL.

Answer: B,E Explanation:

## **QUESTION NO: 13**

Which two options are available in AssemblyLine (AL) settings? (Choose two.)

## A. view AL statistics

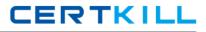

- **B.** select the Property Store to use
- C. configure Null Behavior at the AL level
- **D.** define default error handling for the AL
- E. set the AL pool size when Server mode is in use

# Answer: C,E Explanation:

#### **QUESTION NO: 14**

What is an Initial Work Entry?

- A. It logs information about an initial error code.
- **B.** It is an entry passed to an AssemblyLine when it is started.
- **C.** It is the first entry retrieved from the Connector in Iterator mode.
- **D.** It is used during initialization of the Administration and Monitoring Console.

# Answer: B Explanation:

#### **QUESTION NO: 15**

A company's business requirements state that real-time changes must be synchronized from an IBM LDAP directory to an RDBMS database. Which Connector is required to feed data in to the AssemblyLine?

- A. JNDI Connector
- B. FileSystem Connector
- C. LDAP Server Connector
- D. IBM Tivoli Directory Server Change Log Connector

Answer: D Explanation:

#### **QUESTION NO: 16**

Which connector type must be used to access an LDAP LDIF file?

**A.** JNDI Connector**B.** LDIF Connector**C.** LDAP Connector

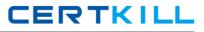

#### D. File System Connector

Answer: D Explanation:

#### **QUESTION NO: 17**

Which Connector mode can be used in the AssemblyLine Feed section?

A. Delta

B. Iterator

C. Updat

D. AddOnly

Answer: B Explanation:

#### **QUESTION NO: 18**

Where does the Delta Engine store the snapshots it takes of data being iterated?

A. Work Entry

B. Conn Object

- C. System Store
- D. System Queue

Answer: C Explanation:

## **QUESTION NO: 19**

Which statement is true for Server mode?

A. It is similar to the Delta mode.

**B.** It can be used in the Flow Section of the AssemblyLine.

**C.** It is used to play back a recorded AssemblyLine execution.

**D.** It binds to some resource (like an IP port), accepts client connections, processes incoming data, and returns a response to the client.

Answer: D Explanation:

## **QUESTION NO: 20**

What are two uses for a Server mode Connector? (Choose two.)

- A. to implement a web service
- B. to intercept LDAP bind requests
- C. to run AssembyLines in Simulation mode
- D. to run multiple AssembyLines simultaneously
- **E.** to enable First Failure Data Capture in AssemblyLines

Answer: A,B Explanation:

#### **QUESTION NO: 21**

Which statement is true for the CallReply mode?

A. It is available for all Connectors.

**B.** It can only be used in Feed section Connectors.

**C.** It gives access to both Input and Output Attribute Maps.

**D.** It is designed to wait for an incoming event, dispatch a thread dealing with the event, and send a reply back to the originator.

Answer: C Explanation:

#### **QUESTION NO: 22**

What are two supported modes for the HTTP Server Connector? (Choose two.)

- A. Delta mode
- B. Server mode
- C. Iterator mode
- **D.** AddOnly mode
- E. CallReply mode

Answer: B,C Explanation: